[Instructions](http://get.mydocsworld.com/my.php?q=Instructions For Upgrade To Ios 6 On Ipad) For Upgrade To Ios 6 On Ipad [>>>CLICK](http://get.mydocsworld.com/my.php?q=Instructions For Upgrade To Ios 6 On Ipad) HERE<<<

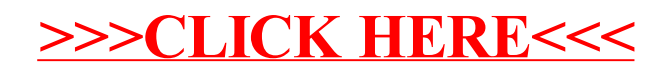